### **LATEX-Beamer-Kurs Tabellen**

### **Martin Glatz ig-mathe**

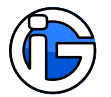

<span id="page-0-0"></span>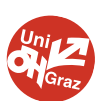

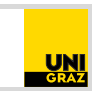

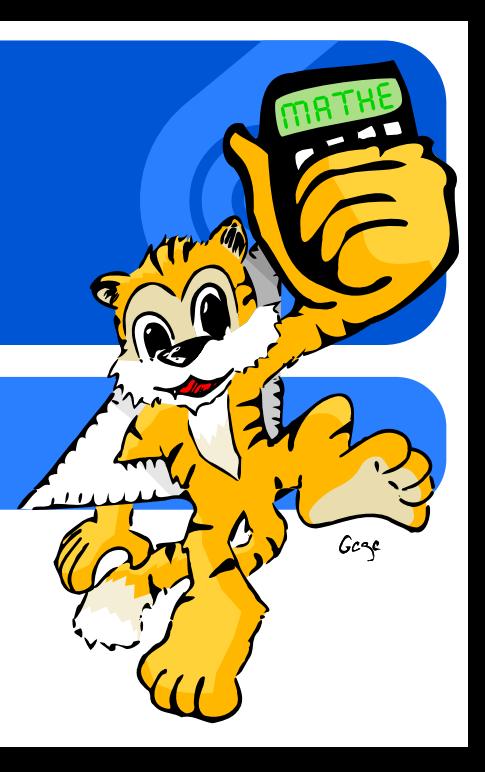

### **1. [Pakete](#page-3-0)**

- **2. [Syntax](#page-4-0)**
- **3. [floats](#page-8-0)**
- **4. [Farbtabellen](#page-10-0)**
- <span id="page-1-0"></span>**5. [Lange Tabellen](#page-13-0)**

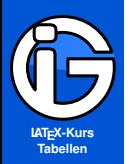

**[Pakete](#page-3-0)**

**[Syntax](#page-4-0)**

**[floats](#page-8-0)**

**[Farbtabellen](#page-10-0)**

**[Lange Tabellen](#page-13-0)**

### **Leseanleitung**

Programmcode:

 $abgesetzer_{\Box}Programmode$  $(Leerzeichen<sub>1</sub> notfalls<sub>1</sub>entfernen)$ %Kommentare<sub>iim<sub>i</sub>Code</sub>

Normaler Text sowie Programmcode im Text normaler Text

#### **Achtung! Gefahr?**

Besonders Wichtiges oder Gefährliches ist so gekennzeichnet! Also eventuelle Unstimmigkeiten, Kompatibilitätsprobleme, . . .

Solche Hinterlegungen dienen nur der optischen/inhaltlichen Strukturierung und haben ansonsten keine besondere Bedeutung.

### **Starke Gliederung**

Falls notwendig und sinnvoll, gibt es auch Gliederungen mit Überschriften . . .

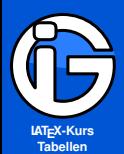

**[Pakete](#page-3-0)**

**[Syntax](#page-4-0)**

**[floats](#page-8-0)**

**[Farbtabellen](#page-10-0)**

**[Lange Tabellen](#page-13-0)**

### **Pakete für Tabellen**

#### **Basics**

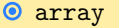

 $\odot$  tabularx

 $\odot$  booktabs

 $\odot$  multirow

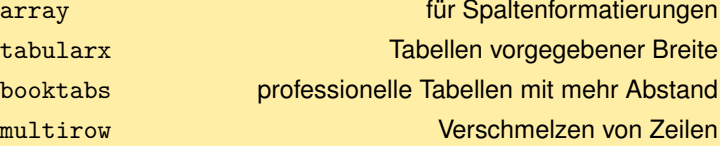

#### **Lange Tabellen**

**O**xtab Tabellen mit Seitenumbruch O longtable Tabellen mit Seitenumbruch

#### **Farbe und Tabellen**

<span id="page-3-0"></span>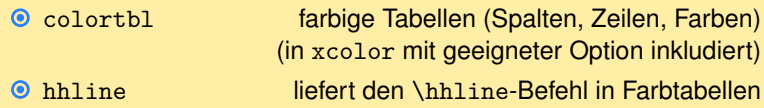

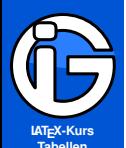

**[Pakete](#page-3-0)**

**[Syntax](#page-4-0)**

**[Standard](#page-4-0)**

**[Professionell](#page-5-0) [weitere Befehle](#page-6-0)**

**[floats](#page-8-0)**

**[Farbtabellen](#page-10-0)**

**[Lange Tabellen](#page-13-0)**

# **Tabellen – Grundsyntax**

- ◉ Tabelle ist eine eigene Umgebung
- **O** Spaltendefinitionen:
	- $\bullet$ 
		-
		-
	-
	-
	-
- **& trennt Spalten, \\ schaltet in neue Zeile**

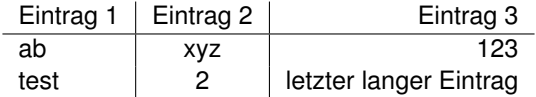

<span id="page-4-0"></span> $\begin{equation} \left\{ \left| \begin{smallmatrix} 1 & 0 \\ 0 & -1 \end{smallmatrix} \right| \right\} \right\} \end{equation}$ Eintrag<sub>u</sub>1<sub>u</sub>&<sub>u</sub>Eintrag<sub>u</sub>2<sub>u</sub>&<sub>u</sub>Eintrag<sub>u</sub>3<sub>uuu</sub>\\<sub>u</sub>\hline  $ab$ test<sub>UUUUUU</sub> &<sub>UU</sub>2<sub>UUUUUUUUU</sub> &<sub>U</sub>letzter<sub>U</sub>...<sub>U</sub>\\ \end{tabular}

- l (linksbündig),
- c (zentriert),
	- r (rechtsbündig),
- p{Breite} (feste Breite mit Blocksatz)
- b{Breite} (Ausrichtung Grundlinie)
- m{Breite} (Ausrichtung Mitte)

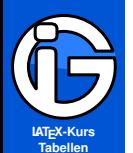

**[Pakete](#page-3-0)**

**[Syntax](#page-4-0)**

**[Standard](#page-4-0)**

**[Professionell](#page-5-0) [weitere Befehle](#page-6-0)**

**[floats](#page-8-0)**

**[Farbtabellen](#page-10-0)**

**[Lange Tabellen](#page-13-0)**

# **Tabellen – Professionell**

- möglichst keine vertikalen Linien  $\bullet$
- $\bullet$ Nur minimale waagrechte Linien

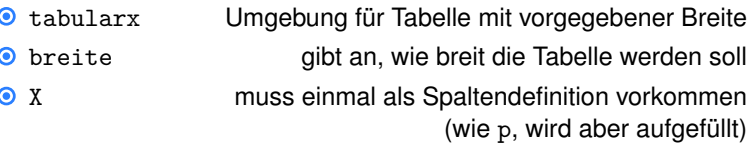

```
\begin{tabularx}{breite}{Spaltendef}
\toprule
...<sup>1</sup>tabularnewline<sub>D</sub>\midrule
...<sub>1</sub>\tabularnewline
...<sub>1</sub>\tabularnewline
\bottomrule
\end{tabularx}
```
<span id="page-5-0"></span>\addlinespace[Hoehe] macht Zeilenzwischenraum (farblos)

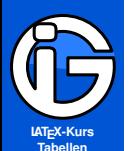

**[Pakete](#page-3-0)**

**[Syntax](#page-4-0)**

**[Standard](#page-4-0) [Professionell](#page-5-0)**

**[weitere Befehle](#page-6-0)**

**[floats](#page-8-0)**

**[Farbtabellen](#page-10-0)**

<span id="page-6-0"></span>**[Lange Tabellen](#page-13-0)**

### **Nützliche Befehle**

- **◎** © {...} Einträge zwischen Zellen
- **.** [....] Einträge zw. Z. (Abstände bleiben)
- $\odot$  Mit dem Befehl > $\{ \ldots \}$  bzw. < $\{ \ldots \}$  können Spalten z. B. Formatierungen zugewiesen werden.
- \multicolumn{n}{Ausrichtung}{Inhalt} Kombiniert innerhalb einer Zeile n Spalten zu einer Zelle mit der Ausrichtung und dem Inhalt

### $\odot$  \multirow{m}{\*}{Inhalt}

Kombiniert innerhalb einer Spalte m Zeilen zu einer Zelle mit dem Inhalt. \*: Zellenbreite wird automatisch gewählt (auch eigene Breitenangaben möglich).

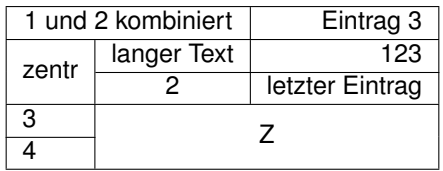

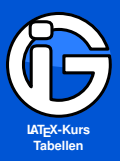

**[Pakete](#page-3-0)**

**[Syntax](#page-4-0)**

**[Standard](#page-4-0)**

**[Professionell](#page-5-0) [weitere Befehle](#page-6-0)**

**[floats](#page-8-0)**

**[Farbtabellen](#page-10-0)**

**[Lange Tabellen](#page-13-0)**

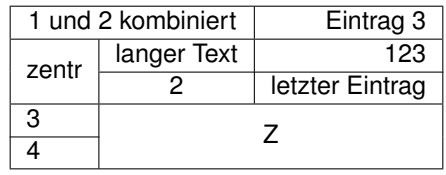

#### $\begin{equation} \left\{ \left| \begin{smallmatrix} 1 \\ 1 \end{smallmatrix} \right| \right\} \left\{ \left| \begin{smallmatrix} 1 \\ 0 \end{smallmatrix} \right| \right\} \left\{ \left| \begin{smallmatrix} 1 \\ 0 \end{smallmatrix} \right| \left| \begin{smallmatrix} 1 \\ 0 \end{smallmatrix} \right| \right\} \right\} \end{equation}$

\hline  $\mu_2$ {|c|}{1<sub>u</sub>und<sub>1</sub>2<sub>u</sub>komb} $\&$ <sub>u</sub>Eint.<sub>11</sub>3<sub>u</sub>  $\mu_2$  \multirow{2}{\*}{zentr}<sub>u</sub>&<sub>1</sub>langer<sub>11</sub>Text<sub>u</sub>&<sub>11</sub>123<sub>11</sub> \,\,\cline{2-3} uuuuku2uuuuuuuuuuukuletzteruEintraguuuuuuuuuuu\\u\hline  $3_{\text{l}}\lambda_1$  \multicolumn{2}{c|}{\multirow{2}{\*}{Z}}<sub>1</sub> \\nultine{1-1}  $4_{\text{full}}\&\text{full}$  is a set of  $2{c}$  {  $\{\}\$ \end{tabular}

Beim booktabs-Paket:

- $\odot$  \cmidrule{von-bis}
- $\bullet$  z.B. \cmidrule[3pt](lr{3mm}){2-3} macht eine 3 Punkt dicke Linie von Spalte 2 bis 3. Die Enden werden um je 3mm gekürzt.

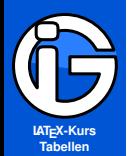

**[Pakete](#page-3-0)**

**[Syntax](#page-4-0)**

**[floats](#page-8-0)**

**[Fußnoten](#page-9-0)**

**[Farbtabellen](#page-10-0)**

**[Lange Tabellen](#page-13-0)**

# **Tabellen als floats**

\begin{table}[htb] \centering \begin{tabular}{Spaltendefintionen} ...

\end{tabular} \caption[Name<sub>u</sub>im<sub>U</sub>Verzeichnis]{Tabellenname} \label{tab:Referenz}

\end{table}

- Eigenschaften und Einstellung ganz analog wie bei der figure-Umgebung
- **O** Umbenennen der Abkürzung: \renewcommand{\tablename}{Tab} bzw. \renewcaptionname{ngerman}{\tablename}{Abb.}
- <span id="page-8-0"></span>O \listoftables erzeugt Tabellenverzeichnis

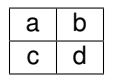

**Tab:** Tabellenname

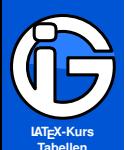

- **[Inhalt](#page-1-0)**
- **[Pakete](#page-3-0)**
- **[Syntax](#page-4-0)**
- **[floats](#page-8-0)**
- **[Fußnoten](#page-9-0)**
- **[Farbtabellen](#page-10-0) [Lange Tabellen](#page-13-0)**

# **Fußnoten in Tabellen**

In float - bzw. tabular-Umgebungen funktionieren Fußnoten (Nummerierung, etc) nicht problemlos.

### **Abhilfe (persönlicher Vorschlag)**

tabularx lässt Fußnoten wie üblich verwenden:

... Text\footnote{Fußnotentext} ... & .... \\

### andere Möglichkeiten/Pakete

- manuell nachbessern (stepcounter{footnote} etc)
- minipage innerhalb der float-Umgebung verwenden ◉
- **O** Paket threeparttable
- Paket tablefootnote liefert Befehl \tablefootnote{...}
- **O** Paket ctable

Links:

- <http://projekte.dante.de/DanteFAQ/Fussnote#56>
- <span id="page-9-0"></span><http://www.tex.ac.uk/cgi-bin/texfaq2html?label=footintab>

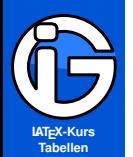

### **Farbe in Tabellen: Motivation**

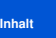

**[Pakete](#page-3-0)**

**[Syntax](#page-4-0)**

**[floats](#page-8-0)**

**[Farbtabellen](#page-10-0)**

<span id="page-10-0"></span>**[Lange Tabellen](#page-13-0)**

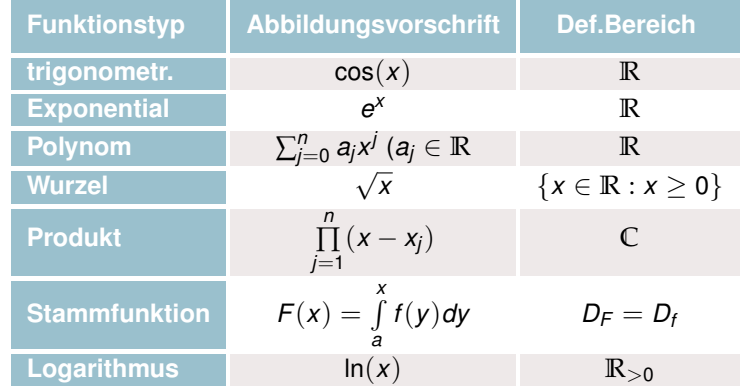

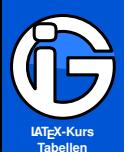

- **[Inhalt](#page-1-0)**
- **[Pakete](#page-3-0)**
- **[Syntax](#page-4-0)**
- **[floats](#page-8-0)**
- **[Farbtabellen](#page-10-0)**
- **[Lange Tabellen](#page-13-0)**

# **Befehle für Farbtabellen**

**The für abwechselnde Zeilenfarben beginnend ab der Zeile Nr:** 

\rowcolors{Nr}{Geradefarbe}{Ungeradefarbe}

(keine Farbe  $\rightarrow$  Zeile bleibt weiß/farblos)

- **●** eine ganze Spalte färben: >{\columncolor{farbe}} links zur gewünschten Spalte in der Spaltendefiniton dazuschreiben
- eine einzelne Zeile färben:

\rowcolor{farbe}......&.....&\tabularnewline

**O** einzelne Zellen färben:

Ц

```
\lim_{n \to \infty} \mathbb{R} \setminus \text{cellcolor} \{\text{farbe}\}_{n \to \infty}...
```
**O** Linienfarbe ändern (auch in der Tabelle):

```
\arrayrulecolor{Farbe}
```
Linienstärke ändern: ⋒

\setlength{\arrayrulewidth}{Dicke}

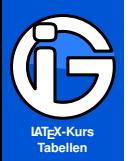

- **[Inhalt](#page-1-0)**
- **[Pakete](#page-3-0)**
- **[Syntax](#page-4-0)**
- **[floats](#page-8-0)**
- **[Farbtabellen](#page-10-0)**
- **[Lange Tabellen](#page-13-0)**

# **Praktische Hinweise für Farbtabellen**

#### **Problem**

booktabs-Paket (d. h. \midrule-Befehl etc.) machen komischen Weißraum zwischen färbigen Zellen

#### **Abhilfe**

- **O** Verwendung der normalen Linien \hline
- Ausgleich der schmalen Abstände zu den Linien durch Streckung der ganzen Tabelle:

```
{
\renewcommand{\arraystretch}{1.2}
\begin{tabular}{...}
...
\end{tabular}
}
```
- Je größer der Faktor, desto mehr Platz nach oben, links, rechts und unten bei jeder Zelle wird hinzugefügt.
- **☉** geschwungene Klammern nötig, wenn man nicht dauerhaft große Abstände haben möchte, sondern nur für eine Tabelle.

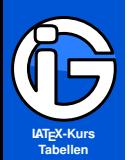

- **[Inhalt](#page-1-0)**
- **[Pakete](#page-3-0)**
- **[Syntax](#page-4-0)**
- **[floats](#page-8-0)**
- **[Farbtabellen](#page-10-0)**
- **[Lange Tabellen](#page-13-0)**
- **[manuell](#page-13-0)**
- **[automatisch](#page-14-0)**

# **Lange Tabellen - manuell**

Grundproblem: kein automatischer Umbruch innerhalb von Tabellen beim Seitenwechsel bei den Standardtabellen

Manuelle Abhilfe:

- sinnvoll bei kürzeren (nicht-float)-Tabellen, die zufällig einen Seitenumbruch treffen
- die Inhalte in mehrere tabular(x)-Tabellen auftrennen ◉
- Spaltendefinitionen sollten feste Breite liefern:
	-
	- >{\centering}p{länge} für zentriert
	- >{\raggedright}p{länge} für linksbündig
	- >{\raggedleft}p{länge} für rechtsbündig
	-

• p{länge} für Blocksatz ● oder >{...}X bei tabularx-Tabellen

- **O** trial & error liefert ideale Positionen für den Seitenumbruch
- <span id="page-13-0"></span>sinnvoll, wenn der Inhalt schon feststeht und sich nicht mehr ändern (letzter Layout-Schritt!)

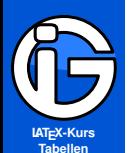

**[Pakete](#page-3-0)**

**[Syntax](#page-4-0)**

**[floats](#page-8-0)**

**[Farbtabellen](#page-10-0)**

**[Lange Tabellen](#page-13-0) [manuell](#page-13-0)**

**[automatisch](#page-14-0)**

# **Lange Tabellen - automatisch**

Vorteile:

- macht Umbrüche automatisch
	- (Tabelle kann in einem geschrieben werden)
- verschiedene Tabellenköpfe möglich

### Paket xtab

- nur sinnvoll bei festen Spaltenbreiten (sonst verschieden breite Spalten möglich)
- allgemein gute Kompatibilität mit anderen Paketen  $\bullet$

### Paket longtable

- liefert immer selbe Spaltenbreiten über alle Seiten hinweg
- <span id="page-14-0"></span>**☉** des Öfteren allgemeine Kompatibilitätsprobleme

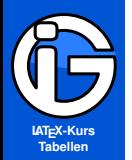

**[Pakete](#page-3-0)**

**[Syntax](#page-4-0)**

**[floats](#page-8-0)**

**[Farbtabellen](#page-10-0)**

**[Lange Tabellen](#page-13-0) [manuell](#page-13-0)**

**[automatisch](#page-14-0)**

# **xtab-Paket - Umgebungen**

ohne Fußnoten:

 $\begin{min} {\mathbf{x}}_1$  ( $\dots, {\mathbf{x}}_n$ )

\end{xtabular}

```
mit Fußnoten:
```
...

...

 $\begin{min}$  \begin{mpxtabular}{...  $\beta$ }

```
\end{mpxtabular}
```
auf der nächsten Folie finden sich die Befehle, mit den Tabellenköpfe etc gestaltet werden können.

Alle Befehle müssen jeweils vor der Umgebung stehen

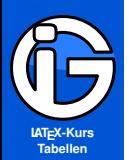

**[Pakete](#page-3-0)**

**[Syntax](#page-4-0)**

**[floats](#page-8-0)**

**[Farbtabellen](#page-10-0)**

**[Lange Tabellen](#page-13-0) [manuell](#page-13-0)**

**[automatisch](#page-14-0)**

### **xtab-Paket - Befehle**

Befehle für Tabellenköpfe:  $\bullet$  \tablefirsthead{ ... } erste Seite \tablehead{ ... } Folgeseiten \tablelasthead{ ... } letzte Seite Befehle für Tabellenfüße: \tabletail{ ... } normale Seiten \tablelasttail{ ... } letzte Seite Befehle für Tabellenbeschriftungen \tablecaption{... Text ...} Standardposition \topcaption{... Text ...} oben \bottomcaption{... Text ...} unten Beispiel:

 $\tau_{0,0}$  tablehead $\{0,0,0,0,0,0,0,0\}$ 

(weitere Befehle vorhanden)